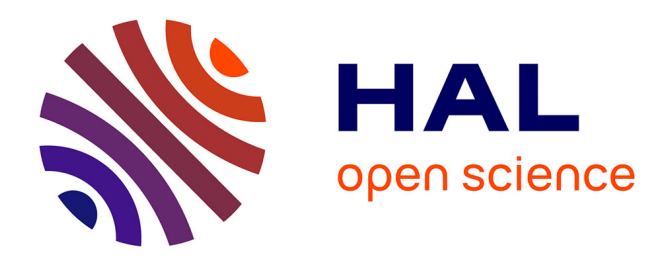

## **Modélisation des pertes dans les aimants des multiplicateurs magnétiques pour l'éolien**

Melaine Desvaux, Roman Le Goff Latimier, Hamid Ben Ahmed, Bernard Multon, Stéphane Sire

### **To cite this version:**

Melaine Desvaux, Roman Le Goff Latimier, Hamid Ben Ahmed, Bernard Multon, Stéphane Sire. Modélisation des pertes dans les aimants des multiplicateurs magnétiques pour l'éolien. SYMPOSIUM DE GENIE ELECTRIQUE 2016 (SGE 2016), Jun 2016, Grenoble, France. hal-01598089

## **HAL Id: hal-01598089 <https://hal.science/hal-01598089>**

Submitted on 29 Sep 2017

**HAL** is a multi-disciplinary open access archive for the deposit and dissemination of scientific research documents, whether they are published or not. The documents may come from teaching and research institutions in France or abroad, or from public or private research centers.

L'archive ouverte pluridisciplinaire **HAL**, est destinée au dépôt et à la diffusion de documents scientifiques de niveau recherche, publiés ou non, émanant des établissements d'enseignement et de recherche français ou étrangers, des laboratoires publics ou privés.

# Modélisation des pertes dans les aimants des multiplicateurs magnétiques pour l'éolien

M. DESVAUX\*, R. LE GOFF LATIMIER\*, H.BEN AHMED\*, B.MULTON\*, S.SIRE\*\*

\*SATIE, ENS Rennes, Université Bretagne Loire, CNRS, 35170 Bruz

\*\*IRDL, Université de Bretagne Occidentale, FRE CNRS 3744, 29238 Brest, France

**RÉSUMÉ–Cet article présente une modélisation explicite des pertes magnétiques (par courants induits) dans les aimants d'un multiplicateur magnétique dédié à l'éolien de forte puissance. Le modèle 2D proposé est basé sur l'hypothèse d'une réaction magnétique des courants induits négligeable sur la répartition du champ des aimants. L'épaisseur de peau est ainsi supposée très grande devant les dimensions des aimants. Ce modèle simplifié sera confronté aux résultats obtenus par un modèle éléments finis magnétodynamique en régime transitoire. Seront également analysées les limites du modèle explicite vis-à-vis des dimensions des aimants et de la fréquence de rotation. L'objectif final du modèle proposé est de s'intégrer à un ensemble de modèles destinés à l'optimisation mécatronique du dimensionnement d'un multiplicateur magnétique dans le cadre de son insertion dans une chaine semi rapide pour l'éolien de forte puissance (MW). Par ailleurs, ce modèle permettra de compléter l'analyse du comportement mécanique dynamique (décrochage, résonances, …) vis-à-vis des perturbations liées au vent.** 

*Mots-clés— Pertes magnétiques, courants induits, aimants, multiplicateur magnétique, modèle explicite, éléments finis, magnétostatique, magnétodynamique.*

1. NOMENCLATURE

- $A^k$ : Potentiel vecteur dans la région k
- $B_r^k$ : Induction radiale dans la région k [T]
- $B_{\alpha}^{k}$ : Induction tangentielle dans la région k [T]
- $G_m$ : Rapport de multiplication
- $J^k$ : Densité de courants induits dans la région k [A/m<sup>2</sup>]
- $J_0^k$  : Terme source des courants induits de la région k [A/m<sup>2</sup>]
- : Indice de la région du multiplicateur
- $L_z$ : Longueur active du multiplicateur magnétique [m]
- $M^k$ : Répartition spatiale de l'aimantation de la région k

 : Plus grand rang harmonique pris en compte dans les régions des aimants et des entrefers

 $N_i$ : Décalage de mailles par pas de rotation sur la limite intérieure

 $N_e$ : Décalage de mailles par pas de rotation sur la limite extérieure

 $N_Q$ : Plus grand rang harmonique pris en compte dans la région des plots magnétiques

- $p_h$ : Nombre de paires de pôles du rotor rapide
- $p_l$  : Nombre de paires de pôles du rotor lent
- : Nombre de plots ferromagnétiques
- $P^{k}$ : Pertes magnétiques dans la région k [W/m]
- $R_M^k$ : Rayon maximal de la région k [m]
- $R_m^k$ : Rayon minimal de la région k [m]
- : Nombre de segments magnétiques identiques
- $S_a^k$ : Surface d'un aimant de la région k [m<sup>2</sup>]
- $S_M^k$ : Surface d'une maille d'un aimant de la région k [m<sup>2</sup>]
- $T<sup>k</sup>$ : Couple magnétique exercé sur la région k [Nm]
- $T_i$ : Nombre total de nœuds sur la limite intérieure
- $T_e$ : Nombre total de nœuds sur la limite extérieure
- $\theta^k$ : Position du rotor de la région k [rad]
- $\Omega^k$ : Vitesse de rotation mécanique du rotor k [rad/s]
- $\sigma$ : Conductivité électrique des aimants [S]

#### 2. INTRODUCTION

Les multiplicateurs mécaniques (à engrenages), utilisés couramment dans les chaînes indirectes de conversion d'énergie électromécanique (Fig.1a), permettent d'obtenir un plus faible coût d'investissement et une plus faible masse que les chaînes directes (Fig.1b). En contrepartie, le multiplicateur mécanique augmente les risques de défaillance et les coûts de fonctionnement associés[1]. Le contexte de ces travaux est celui des chaînes à génératrice semi-rapide et à multiplicateur magnétique (sans contact mécanique) (Fig.1c). La topologie la plus attractive des multiplicateurs magnétiques a été proposée par [2] au début des années 2000 et a fait l'objet d'analyses approfondie depuis [3-5].

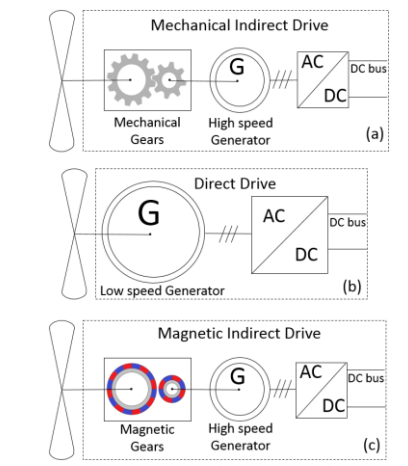

Fig.1 Chaînes de conversion : (a) Indirecte à multiplicateur mécanique (b) Directe (c) Indirecte à multiplicateur magnétique (celle étudiée ici).

La présente architecture de multiplicateur magnétique (Fig.2) est composée d'un rotor rapide à aimants, d'un rotor lent à aimants et d'une couronne fixe de plots magnétiques intercalés entre les deux rotors. Cette topologie offre des performances potentiellement élevées avec une amélioration de compétitivité par rapport aux solutions mécaniques [6] même pour des applications à fort couple comme l'éolien de forte puissance (quelques MN.m) [7-9].

Cette compétitivité est à évaluer dans le contexte de l'éolien où le système est soumis à de fortes perturbations du couple aérodynamique pouvant générer des problèmes mécaniques (décrochage, vibrations) mais aussi des pertes magnétiques dans les aimants. Ces pertes ont déjà été évaluées numériquement par [10] en un temps de calcul beaucoup trop long pour pouvoir envisager d'intégrer ces calculs dans une démarche d'optimisation mécatronique globale.

La contribution de cet article concerne la modélisation formelle des pertes magnétiques dans les aimants des multiplicateurs magnétiques appliqués à l'éolien. Ce modèle s'appuie sur le modèle magnétostatique analytique [11] de multiplicateur magnétique en reprenant la démarche de calcul de pertes dans le cadre des machines classiques à aimants proposée par [12]. Les hypothèses et les résultats seront confrontés aux calculs par éléments finis en régime transitoire afin d'analyser les limites du modèle explicite vis-à-vis des dimensions des aimants et de la fréquence de rotation. L'étude sera réalisée pour un multiplicateur représentatif du multiplicateur magnétique dimensionné et ayant subi une première étape d'optimisation mécatronique (sans prise en compte des pertes) pour l'éolien de forte puissance [13].

#### 3. PRINCIPE DU MULTIPLICATEUR MAGNETIQUE

La structure de multiplicateur magnétique étudiée [2] est composée de trois couronnes :

- $\bullet$  Un rotor rapide avec  $p_h$  paires de pôles et une culasse ferromagnétique,
- $\bullet$  Un rotor lent avec  $p_l$  paires de pôles et une culasse ferromagnétique,
- Une couronne fixe avec *Q* plots ferromagnétiques intercalés entre ces deux rotors (voir exemple Fig.2 avec *p<sup>h</sup>*  $= 2, p_l = 7, Q = 9.$

Les deux rotors à aimants génèrent alors chacun, dans leurs entrefers respectifs, une onde de force magnétomotrice. La couronne de plots a pour objectif de moduler les inductions des deux rotors afin de les faire interagir sur un même rang harmonique permettant ainsi un couplage magnétique à valeur moyenne non-nulle.

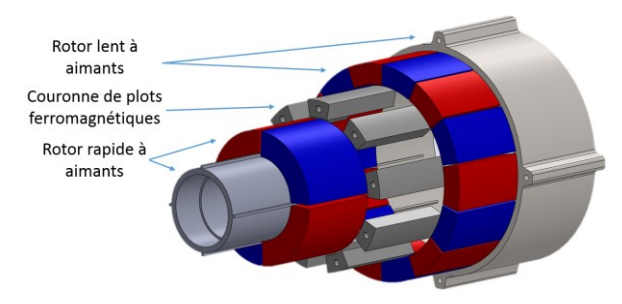

Fig.2 Architecture étudiée de multiplicateur magnétique (vue explosée des seules parties magnétiques) avec de faibles nombres de pôles (pour une meilleure lisibilité), ici :  $p_h = 2$ ,  $p_l = 7$ ,  $Q = 9$ .

Pour ce faire, les trois couronnes doivent obéir à la relation (1), le rapport de multiplication *G<sup>m</sup>* est alors donné par (2) dans ce cas où la couronne de plots ferromagnétiques est fixe. Avec la configuration étudiée (couronne de plots fixe), les vitesses de rotation des deux rotors sont opposées [3].

$$
p_l + p_h = Q \tag{1}
$$

$$
G_m = -\frac{p_l}{p_h} \tag{2}
$$

#### 4. MODÈLE MAGNÉTOSTATIQUE EXPLICITE

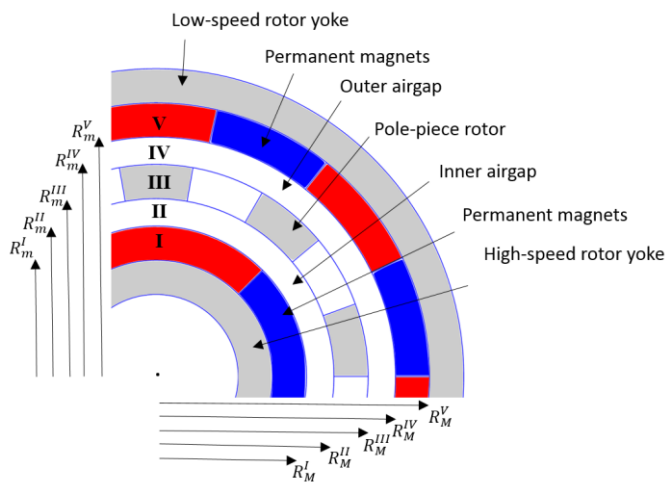

Fig.3 Numérotation des cinq régions du multiplicateur prises en compte dans le modèle explicite (exemple avec :  $p_h = 2$ ,  $p_l = 7$ ,  $Q = 9$ ).

Afin d'évaluer les pertes magnétiques dans les aimants du multiplicateur magnétique en un temps de calcul acceptable, il est nécessaire, dans un premier temps, de déterminer explicitement le potentiel vecteur  $A^k$  dans différentes régions  $k$ du système, présentées Fig.3. Pour ce faire, un modèle magnétostatique 2D, développé dans [11], est utilisé avec une aimantation radiale et une perméabilité égale à celle du vide pour les aimants. Cette modélisation nécessite de résoudre formellement les équations de Maxwell (3) dans les *k* régions du système (les deux couronnes d'aimants, les deux entrefers, ainsi que dans tous les espaces inter-plots) avec  $r$  et  $\alpha$  les coordonnées cylindriques :

$$
\frac{\partial^2 A^k}{\partial r^2} + \frac{1}{r} \frac{\partial A^k}{\partial r} + \frac{\partial^2 A^k}{\partial \alpha^2} = \begin{cases} \frac{1}{r} \frac{\partial M^k}{\partial \alpha} \\ 0 \end{cases}
$$
 (3)

Il est alors démontré que la solution de ces équations s'écrit sous la forme générale (4) où  $X_0^k$ ,  $Y_0^k$ ,  $C_n^k$ ,  $D_n^k$ ,  $K_n^k$ ,  $E_n^k$  sont des constantes d'intégration,  $a_n^k$  et  $b_n^k$  les solutions générales de l'équation de Poisson à déterminer pour chaque région *k* :

$$
A^{k}(r, \alpha) = X_{0}^{k} + Y_{0}^{k} ln\left(\frac{r}{R_{M}^{k}}\right)
$$
  
+ 
$$
\sum_{n=1}^{N} \left(C_{n}^{k}\left(\frac{r}{R_{M}^{k}}\right)^{n} + D_{n}^{k}\left(\frac{r}{R_{m}^{k}}\right)^{-n} + a_{n}^{k}\right) cos(n \cdot \alpha) \quad (4)
$$
  
+ 
$$
\sum_{n=1}^{N} \left(K_{n}^{k}\left(\frac{r}{R_{M}^{k}}\right)^{n} + E_{n}^{k}\left(\frac{r}{R_{m}^{k}}\right)^{-n} + b_{n}^{k}\right) sin(n \cdot \alpha)
$$

A partir des différentes conditions aux limites présentées par [11], il est possible d'aboutir à un système matriciel d'équations Z dont les constantes d'intégration sont les inconnues du problème. La dimension de la matrice Z présentée en (5) est alors dépendante du plus grand nombre d'harmoniques pris en compte dans la région des aimants (*I* et *V*) et des entrefers (*II* et *IV*) *N*, et du plus grand nombre d'harmoniques pris en compte dans la région des plots magnétiques (*III*) *N<sup>Q</sup>* et *Q* [9].

$$
Dim (Z) = (12N + (2NQ + 2)Q)2
$$
 (5)

Une fois le potentiel vecteur déterminé dans toutes les régions du multiplicateur magnétique, il est possible de tracer les lignes équi-flux en magnétostatique comme on peut le voir en Fig.4. Le couple électromagnétique peut être calculé explicitement via le tenseur de Maxwell (6) (avec  $R_m^k < R < R_M^k$ ) et les composantes d'induction sont données par (7) :

$$
T^{k} = \frac{L_z R^2}{\mu_0} \sum_{n=1}^{2\pi} \int_0^{2\pi} B_r^k(R, \alpha) . B_\alpha^k(R, \alpha) d\alpha
$$
 (6)

$$
\begin{cases}\nB_r^k = \frac{1}{r} \frac{\partial A^k}{\partial \alpha} \\
B_\alpha^k = -\frac{\partial A^k}{\partial r}\n\end{cases}
$$
\n(7)

L'intégrale sur la surface d'entrefer extérieure donne, à condition d'inverser le signe, le couple excercé sur la couronne aimantée extérieure. L'intégrale sur l'entrefer intérieur donne le couple total excercé sur la couronne intérieure.

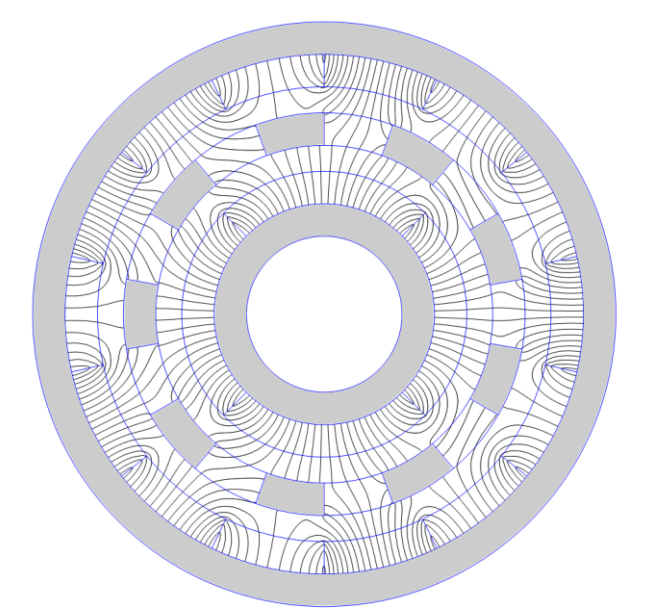

Fig.4 Représentation 2D des lignes de champ dans un multiplicateur magnétique obtenue par une étude magnétostatique avec sur l'exemple  $p_h = 2$ ,  $p_l$  = 7,  $Q$  = 9 (les lignes dans le pièces ferromagnétiques supposées de perméabilité infinie ne sont pas représentées car le potentiel n'y est pas calculé par le modèle explicite

Afin de valider ce modèle explicite, il est possible de comparer les inductions radiales et tangentielles obtenues par calcul explicite avec les inductions obtenues par éléments finis en magnétostatique. La Fig.5 montre alors les composantes radiales et tangentielles des ondes d'inductions obtenues dans l'entrefer intérieur par calcul explicite et par éléments finis et la Fig.6 montre les inductions obtenues dans l'entrefer extérieur par ces deux méthodes. Ces résultats ont été obtenus avec *N*=150 et  $N_Q$ =100.

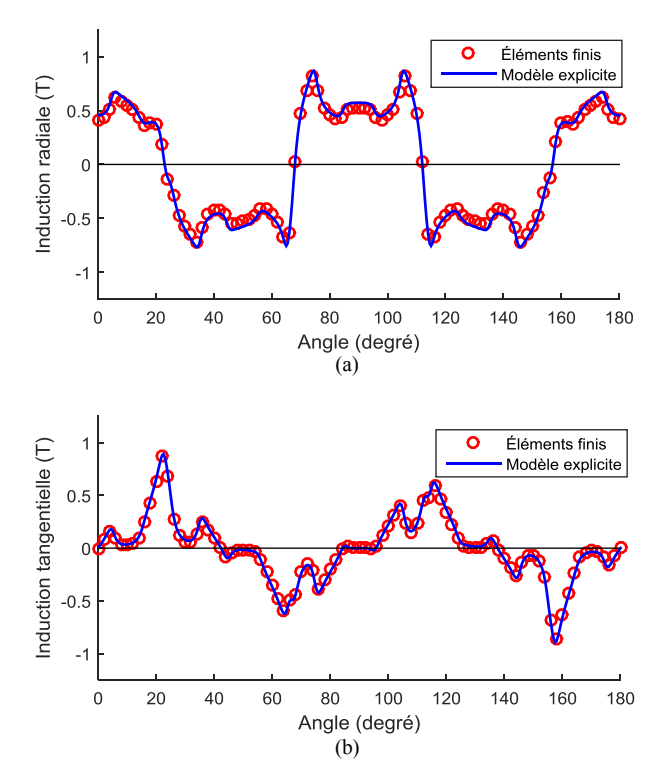

Fig.5 Composantes radiale (a) et tangentielle (b) de l'onde d'induction au rayon moyen de l'entrefer intérieur avec  $p_h = 2$ ,  $p_l = 7$ ,  $Q = 9$ .

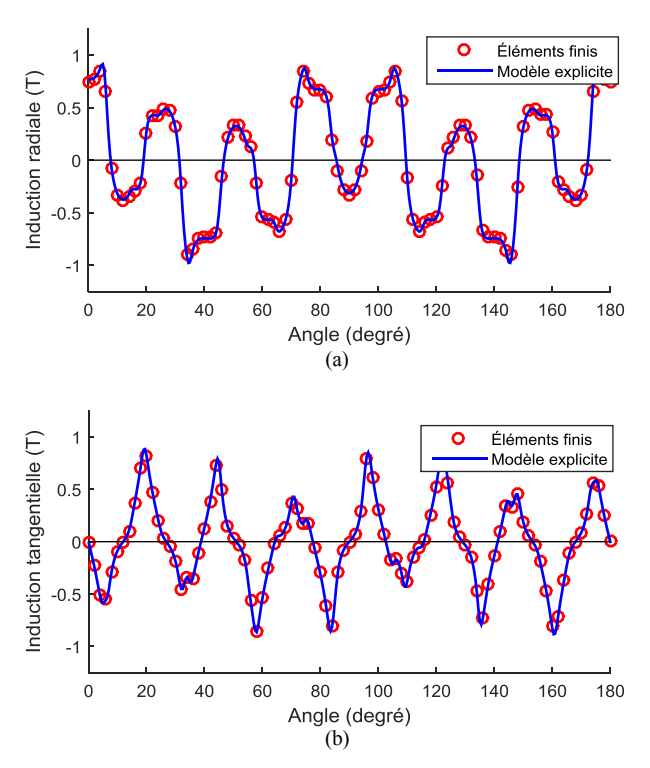

Fig.6 Composantes radiale (a) et tangentielle (b) de l'onde d'induction au rayon moyen de l'entrefer extérieur avec  $p_h = 2$ ,  $p_l = 7$ ,  $Q = 9$ .

#### 5. MODELE MAGNETOSTATIQUE EXPLICITE DES PERTES DANS LES AIMANTS

Afin de calculer les pertes magnétiques (par courants induits) en toute rigueur, il est nécessaire de résoudre l'équation de diffusion dans les deux régions d'aimants (8) où le repère considéré  $(r, \alpha)$  est fixe et la position angulaire des pièces mobiles est notée  $\theta^k$ .

$$
\Delta A^{k} + \frac{1}{r} \frac{\partial M^{k}}{\partial \alpha} = \mu_{0}. \sigma. \Omega^{k} \left( \frac{\partial A^{k}}{\partial \theta^{k}} - \frac{\partial A^{k}}{\partial \alpha} \right)
$$
(8)

Pour le modèle explicite, nous supposerons que la réaction magnétique des courants induits est négligeable devant l'induction obtenue en magnétostatique [12]. Autrement dit, nous supposons que l'épaisseur de peau est très grande devant les dimensions d'un aimant. Aussi, le calcul des courants induits est simplifié et s'effectue à partir de (9) pour les deux rotors.

$$
J^{k} = \sigma \cdot \Omega^{k} \left( \frac{\partial A^{k}}{\partial \theta^{k}} - \frac{\partial A^{k}}{\partial \alpha} \right) + J_{0}^{k} \tag{9}
$$

Dans les deux expressions ci-dessus,  $A<sup>k</sup>$ correspond aux potentiels vecteurs déterminés précédemment en magnétostatique 2D pour les deux régions d'aimants et le terme source  $J_0^k$  permet d'imposer qu'au sein d'un même aimant, le courant total axial soit nul (10).

$$
J_0^k = -\frac{1}{S_a^k} \int_{S_a} \sigma \cdot \Omega^k \left( \frac{\partial A^k}{\partial \theta^k} - \frac{\partial A^k}{\partial \alpha} \right) dS \tag{10}
$$

Une fois que l'on connait les courants induits dans les deux couronnes d'aimants, il est alors possible d'en déduire les pertes magnétiques par courants induits données par l'équation (11).

$$
P^k = \frac{1}{2\pi} \int\limits_{\theta^k=0}^{2\pi} \frac{1}{\sigma} \int\limits_S ( (J^k)^2 dS ) d\theta^k
$$
 (11)

Pour déterminer les pertes dans les deux régions d'aimants à partir du modèle magnétostatique explicite décrit, il est nécessaire d'effectuer les calculs pour un ensemble des positions angulaires correspondant à un cycle magnétique complet des deux rotors *C<sup>m</sup>* (12) dépendant du nombre de segments magnétiques identiques *S* [9]. Cela vient du fait que les constantes d'intégration du potentiel vecteur sont calculées explicitement pour une position magnétique du système. D'autre part, il est préférable d'exprimer les courants induits des deux régions en fonction d'un seul repère qui est ici celui du rotor lent. Les courants induits dans ces deux régions peuvent alors s'exprimer selon (13) avec les termes sources (14) pour un aimant du rotor rapide (*I*) et un aimant du rotor lent (*V*).

$$
C_m = \frac{2\pi}{S} \tag{12}
$$

$$
\begin{cases}\nJ^I = -\sigma \cdot G_m \cdot \Omega^V \left( \frac{-\partial A^I}{\partial G_m \theta^V} - \frac{\partial A^I}{\partial \alpha} \right) + J_0^I \\
J^V = \sigma \Omega^V \left( \frac{\partial A^V}{\partial \theta^V} - \frac{\partial A^V}{\partial \alpha} \right) + J_0^V\n\end{cases}
$$
\n(13)

$$
\begin{cases}\nJ_0^I = \frac{\sigma G_m \Omega^V}{S_a^I} \int\limits_{\alpha = -G_m \theta^V}^{G_m \theta^V + \frac{\pi}{p_h}} \int\limits_{R_m^I} \left( \frac{-\partial A^I}{\partial G_m \theta^V} - \frac{\partial A^I}{\partial \alpha} \right) r dr d\alpha \\
J_0^V = -\frac{\sigma \Omega^V}{S_a^V} \int\limits_{\alpha = \theta^V}^{G_m \theta^V + \frac{\pi}{p_h}} \int\limits_{R_m^V} \left( \frac{\partial A^V}{\partial \theta^V} - \frac{\partial A^V}{\partial \alpha} \right) r dr d\alpha\n\end{cases} \tag{14}
$$

Afin d'obtenir les pertes totales du système, il suffit de calculer les pertes pour un seul aimant de chaque couronne sur un cycle magnétique complet. Les termes sources peuvent être calculés analytiquement sous la forme (15) avec  $K_1^I$ ,  $K_2^I$ ,  $K_1^V$  et  $K_2^V$ les constantes explicitées en annexe.

$$
\begin{cases}\nJ_0^I(\theta^V) = \frac{\sigma \cdot G_m \cdot \Omega^V}{S_a^I} \left( \frac{\Delta K_1^I(\theta^V)}{\Delta G_m \theta^V} - K_2^I(\theta^V) \right) \\
J_0^V(\theta^V) = -\frac{\sigma \cdot \Omega^V}{S_a^V} \left( \frac{\Delta K_1^V(\theta^V)}{\Delta \theta^V} - K_2^V(\theta^V) \right)\n\end{cases} (15)
$$

Il est alors possible d'exprimer les courants induits dans un aimant de chaque couronne en fonction de la position du rotor lent en tout point de l'aimant (16). A partir de ces expressions, les pertes moyennes par courants induits pour les deux rotors peuvent être calculées (17).

$$
\begin{cases}\nJ^{I}(\theta^{V}, r, \alpha) = \sigma. G_{m}. \Omega^{V} \frac{\Delta A^{I}(\theta^{V}, r, \alpha)}{\Delta G_{m} \theta^{V}} + \\
\sigma. G_{m}. \Omega^{V} \frac{\partial A^{I}(\theta^{V}, r, \alpha)}{\partial \alpha} + J_{0}^{I}(\theta^{V}) \\
J^{V}(\theta^{V}, r, \alpha) = \sigma. \Omega^{V} \frac{\Delta A^{V}(\theta^{V}, r, \alpha)}{\Delta \theta^{V}} - \\
\sigma. \Omega^{V} \frac{\partial A^{V}(\theta^{V}, r, \alpha)}{\partial \alpha} + J_{0}^{V}(\theta^{V})\n\end{cases} (16)
$$

$$
\begin{cases}\nP^I = \sum_{j=1}^{2p_h} \frac{1}{2\pi} \int_{\theta^V=0}^{2\pi} \frac{1}{\sigma} \int_{S} ((J^I(\theta^V, r, \alpha))^2 dS) d\theta^V \\
P^V = \sum_{j=1}^{2p_l} \frac{1}{2\pi} \int_{\theta^V=0}^{2\pi} \frac{1}{\sigma} \int_{S} ((J^V(\theta^V, r, \alpha))^2 dS) d\theta^V\n\end{cases}
$$
(17)

Etant donné que l'on ne connait pas explicitement la dépendance du potentiel vecteur vis-à-vis de  $\theta^V$ , les pertes sont obtenues à l'aide d'un déplacement pas à pas dans le temps des deux rotors. Elles sont alors calculées en discrétisant la position des rotors, la position radiale de l'aimant du rotor rapide et du rotor lent, et la position angulaire de chaque couronne d'aimants des deux rotors respectivement selon (18). Il est alors possible de calculer les pertes en réalisant une intégration numérique à l'aide de la méthode du point milieu d'ordre 1 (19).

$$
\begin{cases}\n\Delta \theta^V = \frac{2\pi}{X} \\
\Delta_i^I = \frac{R_M^I - R_m^I}{I} \\
\Delta_i^V = \frac{R_M^V - R_m^V}{I} \\
\Delta_k^I = r_i^I \frac{\pi}{p_h K} \\
\Delta_k^V = r_i^V \frac{\pi}{p_l K}\n\end{cases} \tag{18}
$$

$$
\begin{cases}\nP^{I} = \frac{2p_h \cdot \Delta\theta^{V} \cdot A_t^{I} \cdot \Delta_k^{I}}{2\pi \cdot \sigma} \sum_{x=0}^{X} \sum_{i=0}^{I} \sum_{k=0}^{K} J^{I}(\theta_x^{V}, r_i^{I}, \alpha_k^{I})^2 \\
P^{V} = \frac{2p_l \cdot \Delta\theta^{V} \cdot \Delta_i^{V} \cdot \Delta_k^{V}}{2\pi \cdot \sigma} \sum_{x=0}^{X} \sum_{i=0}^{I} \sum_{k=0}^{K} J^{V}(\theta_x^{V}, r_i^{V}, \alpha_k^{V})^2 \\
\theta_x^{V} = x \frac{2\pi}{X} \\
r_i^{I} = R_1 + i \frac{R_M^{I} - R_m^{I}}{I} \\
r_i^{V} = R_5 + i \frac{R_M^{V} - R_m^{V}}{I} \\
\alpha_k^{I} = k \frac{\pi}{p_h K} - G_m \theta_x^{V} \\
\alpha_k^{V} = k \frac{\pi}{p_l K} + \theta_x^{V}\n\end{cases} (19)
$$

#### 6. ANALYSE CRITIQUE DU MODELE EXPLICITE PAR COMPARAISON AVEC DES CALCULS PAR ELEMENTS FINIS MAGNETODYNAMIQUE 2D

Afin d'analyser le domaine de validité du modèle de calcul des pertes dans les aimants précédemment établi, nous proposons de confronter les résultats obtenus à ceux provenant d'un calcul magnétodynamique par éléments finis sur l'exemple du multiplicateur magnétique défini Tableau 1. Il est couramment admis que l'effet de peau commence à avoir un impact sur les pertes à partir du moment où l'épaisseur de peau est égale au demi pas d'un aimant [12]. A cet instant, les résultats obtenus avec le modèle explicite ne sont plus censés être identiques aux résultats obtenus par éléments finis. Pour le multiplicateur magnétique étudié, cette égalité est réalisée en premier lieu au niveau du rotor rapide lorsque la fréquence utile vaut 220 Hz (soit une vitesse de rotation de 700 tr/min pour le rotor rapide et 200 tr/min pour le rotor lent). Le calcul éléments finis est réalisé à l'aide du logiciel ANSYS [14] avec un déplacement pas-à-pas dans le temps des deux rotors (discrétisation de 0.5° pour le rotor lent et 1.75° pour le rotor rapide).

Tableau 1. Données du multiplicateur magnétique étudié

| Symbole          | Grandeur physique                    | Valeur         |
|------------------|--------------------------------------|----------------|
| $G_m$            | Rapport de multiplication            | 3.5            |
| $p_h$            | Paires de pôles du rotor rapide      | 2              |
| $p_l$            | Paires de pôles du rotor lent        |                |
| Q                | Nombre de plots ferromagnétiques     | 9              |
| D                | Diamètre extérieur                   | $250$ mm       |
| Pas <sub>h</sub> | Pas polaire du rotor rapide          | 140 mm         |
| Pas <sub>l</sub> | Pas polaire du rotor lent            | $51$ mm        |
| $\delta_h$       | Entrefer intérieur du multiplicateur | 1 mm           |
| $\delta_l$       | Entrefer extérieur du multiplicateur | $1 \text{ mm}$ |
| $B_r$            | Induction rémanente des aimants      | 1.20T          |
| $\mu_0$          | Perméabilité du vide                 | $4\pi 10^{-7}$ |
| μ                | Perméabilité magnétique d'un aimant  | $1.\mu_0$      |
| σ                | Conductivité électrique d'un aimant  | 0.9 MS         |

Afin de réaliser ce calcul par éléments finis, il est nécessaire de définir un unique pas de maillage au niveau des limites des trois domaines de la structure magnétique (rotor lent, rotor rapide et plots ferromagnétiques) en fonction du pas de rotation des deux rotors. Cela permet de garantir que, pour chaque pas de rotation des deux rotors, les nœuds du maillage des trois domaines du multiplicateur coïncident au niveau de leurs

limites. Nous considérons que les limites des trois domaines correspondent au milieu des deux entrefers. La partie intérieure de l'entrefer associé au rotor rapide y est rattachée, quant à la partie extérieure de cet entrefer et la partie intérieure de l'entrefer associé au rotor lent, elles sont rattachées aux plots ferromagnétiques. Enfin, la partie extérieure de l'entrefer associé au rotor lent est rattachée à ce dernier (Fig.7). Le nombre de nœuds au niveau de ces deux limites doit alors respecter l'équation (20) où *Ne* et *N<sup>i</sup>* , entiers, correspondent au nombre de mailles par pas de rotation, sur les limites extérieure et intérieure respectivement,. Pour cette étude, les nombres de nœuds sur les limites extérieure et intérieure, respectivement *T<sup>e</sup>* et *Ti*, sont imposés égaux (*T<sup>e</sup>* = *T<sup>i</sup>* = 1440), le décalage de mailles entre la partie fixe et la partie mobile du système par pas de rotation vaut 2 sur la limite extérieure et 7 sur la limite intérieure ( $N_e$  = 2 et  $N_i$  $= 7$ ).

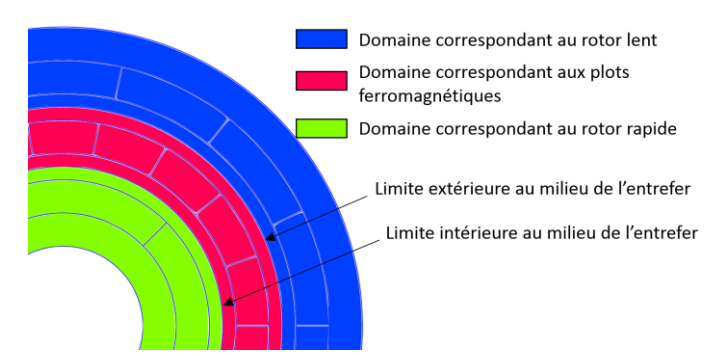

Fig.7 Définition des différents domaines solidaires pour l'étude par éléments finis magnétodynamique avec les limites intérieure et extérieure entre ces trois domaines pour  $p_h$  = 2,  $p_l$  = 7,  $Q$  = 9.

$$
\begin{cases}\n\Delta \theta^V = \frac{2\pi}{T_e} . N_e \\
G_m . \Delta \theta^V = \frac{2\pi}{T_i} . N_i\n\end{cases}
$$
\n(20)

Une fois les différents domaines définis et le maillage réalisé, il est alors possible d'évaluer pour les *N<sup>a</sup>* mailles d'un aimant la densité de courant ainsi que la surface de la maille pour les *X* positions des deux rotors. Ces deux résultats permettent alors de calculer les pertes magnétiques (par courants induits) des aimants des deux rotors avec l'équation (21).

$$
\begin{cases}\nP^I = \frac{2p_h}{2\pi \cdot \sigma} \sum_{x=1}^X \sum_{n=1}^{N_a} S_M^I(x, n) \cdot J^I(x, n)^2 \\
P^V = \frac{2p_l}{2\pi \cdot \sigma} \sum_{x=1}^X \sum_{n=1}^{N_a} S_M^V(x, n) \cdot J^V(x, n)^2\n\end{cases} \tag{21}
$$

Une comparaison est alors réalisée entre les résultats obtenus à l'aide du modèle explicite et ceux issus des éléments finis pour différentes fréquences utiles du rotor rapide Fig.8. Cette comparaison est faite sur la base des données du multiplicateur magnétique présenté Tableau 1. La relation entre la fréquence utile et la vitesse de rotation de chaque rotor (lent et rapide) et leurs nombres de paires de pôles associés est la suivante (22) :

$$
F = \frac{p_h \cdot \Omega^I}{2\pi} = \frac{p_l \cdot \Omega^V}{2\pi} \tag{22}
$$

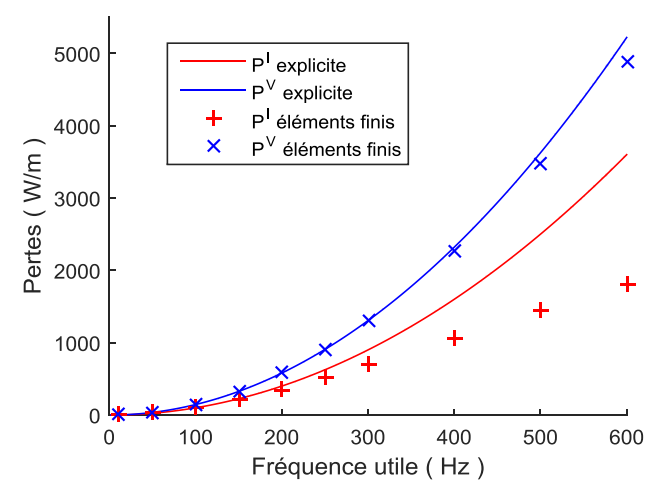

Fig.8 Comparaison des pertes calculées avec le modèle explicite 2D et par éléments finis 2D magnétodynamique.

Cette comparaison montre une bonne correspondance entre le modèle explicite et le modèle éléments finis jusqu'à une fréquence d'environ 200 Hz. En revanche, à partir de 200 Hz, l'hypothèse consistant à négliger l'effet de peau semble ne plus être valide. Cela correspond aux résultats attendus puisque l'égalité entre l'épaisseur de peau et le demi pas d'un aimant est réalisée lorsque la fréquence utile vaut 220 Hz.

Il est alors possible de définir un domaine de validité du modèle explicite (23) correspondant aux fréquences inférieures à la fréquence à partir de laquelle l'épaisseur de peau est égale au demi pas d'un aimant du rotor rapide avec  $\mu$  et  $\sigma$  la perméabilité magnétique et la conductivité électrique des aimants respectivement. Avec ce critère, le modèle explicite est pertinent pour le multiplicateur magnétique considéré pour une application en grand éolien [13] dont les principales caractéristiques sont présentées Tableau 2 en annexe.

$$
F \le \frac{16}{\mu \sigma \pi \cdot \text{Ras}_h^2} \tag{23}
$$

#### 7. CONCLUSIONS

Cet article présente une modélisation explicite 2D des pertes magnétiques (par courants induits) dans les aimants d'une architecture de multiplicateur magnétique pour le grand éolien. Cette modélisation est fondée sur un calcul des champs en magnétostatique, calcul permettant également de déterminer les performances du multiplicateur (couple, chargement radial et tangentiel). L'hypothèse majeure est celle d'une réaction des courants induits dont l'influence sur la répartition du champ des aimants est négligeable. Les résultats obtenus à partir du modèle explicite ont pu être comparés aux résultats obtenus par calcul éléments finis 2D magnétodynamique (Fig.8). Cette comparaison a permis de bien mettre en évidence le domaine de validité du modèle explicite définie en (23). Dans les conditions actuelles dimensionnelles et de la vitesse maximale de rotation, la fréquence reste suffisamment faible pour que l'effet de peau, non pris en compte dans le modèle explicite, ne soit pas une source d'erreur importante.

En perspective de cette étude, il s'avère possible d'intégrer ce modèle explicite de calcul de pertes dans les aimants dans une démarche d'optimisation mécatronique globale. Ce modèle permettra également de compléter l'analyse du comportement mécanique dynamique où les pertes magnétiques jouent un rôle, probablement important, dans l'amortissement du système. Il reste cependant à vérifier que les effets 3D restent négligeables,

sans quoi il faudra appliquer des corrections. Quant aux effets des pertes magnétiques dans les parties ferromagnétiques, il reste à vérifier que les contraintes de construction permettront de les feuilleter suffisamment pour que ces pertes restent négligeables devant celles dans les aimants. A l'issue de ces travaux, nous disposerons de l'ensemble des modèles nécessaires pour mener une optimisation mécatronique (parties magnétiques et parties mécaniques) incluant les aspects dynamiques en présence d'un couple aérodynamique entraînant naturellement pulsé et accroissant les risques de décrochage.

#### 8. ANNEXE

Les fonctions intermédiaires (24) et (25) sont définies uniquement pour  $n > 2$ .

$$
f_n^k = \frac{R_M^{k-2} - R_m^{k-2}}{2} a_n^k + \frac{C_n^k}{n+2} \left( R_M^{k-2} - \frac{R_m^{k-2}}{R_M^{k}} \right) + \frac{C_n^k}{-n+2} \left( \frac{R_m^k}{R_M^k} \right)^n \left( \frac{R_M^{k-n+2}}{R_m^{k-n}} - R_m^{k-2} \right)
$$
(24)

$$
g_n^k = \frac{R_M^{k-2} - R_m^{k-2}}{2} b_n^k + \frac{K_n^k}{n+2} \left( R_M^{k-2} - \frac{R_m^{k-2}}{R_M^{k-2}} \right) + \frac{K_n^k}{-n+2} \left( \frac{R_M^k}{R_M^k} \right)^n \left( \frac{R_M^{k-n+2}}{R_m^{k-2}} - R_m^{k-2} \right)
$$
(25)

Les expressions de $K_1^I$ ,  $K_2^I$ ,  $K_1^V$  et  $K_2^V$  sont alors présentées en (26), (27), (28) et (29) respectivement.

$$
K_1^I(\theta^V) = \sum_{n=1}^N \frac{\sin(nG_m\theta^V) - \sin\left(n\left(G_m\theta^V - \frac{\pi}{p_h}\right)\right)}{n} f_n^I
$$
  
+ 
$$
\sum_{n=1}^N \frac{\cos(nG_m\theta^V) - \cos\left(n\left(G_m\theta^V - \frac{\pi}{p_h}\right)\right)}{n} g_n^I
$$
 (26)

 $K_2^I(\theta^V) =$ 

$$
\sum_{n=1}^{N} \left( \cos \left( n \left( G_m \theta^V - \frac{\pi}{p_h} \right) \right) - \cos(n. G_m \theta^V) \right) f_n^I
$$
  
+ 
$$
\sum_{n=1}^{N} \left( -\sin \left( n \left( G_m \theta^V - \frac{\pi}{p_h} \right) \right) + \sin(n. G_m \theta^V) \right) g_n^I
$$
 (27)

$$
K_1^V(\theta^V) = \sum_{n=1}^N \frac{\sin\left(n\left(\theta^V + \frac{\pi}{p_l}\right)\right) - \sin(n, \theta^V)}{n} f_n^V + \sum_{n=1}^N \frac{-\cos\left(n\left(\theta^V + \frac{\pi}{p_l}\right)\right) + \cos(n, \theta^V)}{n} g_n^V
$$
\n(28)

$$
K_2^V(\theta^V) = \sum_{n=1}^N \left( \cos \left( n \left( \theta^V + \frac{\pi}{p_l} \right) \right) - \cos(n \cdot \theta^V) \right) f_n^V + \sum_{n=1}^N \left( \sin \left( n \left( \theta^V + \frac{\pi}{p_l} \right) \right) - \sin(n \cdot \theta^V) \right) g_n^V \tag{29}
$$

Tableau 2. Données du multiplicateur magnétique pour l'éolien de forte puissance

| Symbole          | Ouantité                             | Valeur           |
|------------------|--------------------------------------|------------------|
| $P_{nom}$        | Puissance nominal                    | 3.9 MW           |
| $N_{nom}$        | Vitesse de rotation du rotor lent    | $15$ tr/min      |
| $T_{nom}$        | Couple nominal                       | 2.5 MNm          |
| $T_G$            | Couple maximal transmissible         | $2.7$ MN $m$     |
| $G_m$            | Rapport de multiplication            | 6.5              |
| $p_h$            | Paires de pôles du rotor rapide      | 20               |
| $p_l$            | Paires de pôles du rotor lent        | 130              |
| Q                | Nombre de plots ferromagnétiques     | 150              |
| F                | Fréquence utile                      | 32.5 Hz          |
| D                | Diamètre extérieur                   | 3.8 <sub>m</sub> |
| Pas <sub>h</sub> | Pas polaire du rotor rapide          | 490 mm           |
| Pas <sub>l</sub> | Pas polaire du rotor lent            | $82 \text{ mm}$  |
| $\delta_h$       | Entrefer intérieur du multiplicateur | $5 \text{ mm}$   |
| $\delta_l$       | Entrefer extérieur du multiplicateur | 5 mm             |

#### 9. REMERCIEMENTS

Les auteurs remercient l'entreprise Jeumont Electric pour son soutien à ces travaux et pour les différentes discussions de travail, en particulier D. Laloy, D. Ekeom et A. Fasquelle. Enfin, les auteurs tiennent également à remercier S. Hlioui du laboratoire SATIE pour son aide précieuse dans la mise en œuvre des calculs magnétodynamiques par éléments finis sur le logiciel ANSYS.

#### 10. REFERENCES

- [1] F. Spinato, P. Tavner, G. Van Bussel, « Reliability of wind turbine subassemblies », IET Renewable Power Generation, Vol. 3, Iss.4, 2009.
- [2] K. Atallah, and D. Howe, *A novel high-performance magnetic gear* , IEEE Trans. Magn., vol. 37, No. 4, pp. 2844-2846, July 2001.
- [3] K. Atallah, S.D. Calverley, D. Howe, *Design, Analysis and realization of a high-performance magnetic gear*, IEEE Proc.-Electr. Power Appl., Vol. 151, No. 2, March 2004.
- [4] P. O. Rasmussen, T. O. Andersen, F. T. Jorgensen, and O. Nielsen, *Development of a high-performance magnetic gear*, IEEE Trans. Ind. Appl, vol. 41, No. 3, pp. 764–770, May/Jun. 2005.
- [5] S. Niu, N. Chen, S. L. Ho and W. N. Fu, *Design optimization of magnetic gears using mesh adjustable finite-element algorithm for improved torque*, IEEE Trans. on Mag., Vol. 48, No. 11, Nov.2012
- [6] E. Gouda, S. Mezani, L. Baghli, A. Rezzoug, *Comparative study between mechanical and magnetic planetary gears*, IEEE Trans. on Mag., Vol. 46, No. 2, Feb. 2011
- [7] N. W. Frank and H. A. Toliyat, *Gearing ratios of a magnetic gear for wind turbines*, in Proc. IEEE Int. Elect. Mach. Drives Conf. (IEMDC), May 3–6, 2009, pp. 1224–1230.
- [8] D. Matt, J. Jac, N. Ziegler, *Design of a Mean Power Wind Conversion Chain with a Magnetic Speed Multiplier*, Advances in Wind Power, Chap 10 , INTECH, Nov. 2012
- [9] A. Penzkofer, K. Atallah, *Magnetic Gears for High Torque Applications*, IEEE Trans. on Mag., Vol. 50, No. 11, Nov. 2014
- [10] Y. Zhang, K. Lu, Y. Ye, «Permanent magnet eddy current loss analysis of a novel motor integrated permanent magnet gear», IEEE Trans on Mag., Vol. 48, N°.11, Nov 2012
- [11] T. Lubin, S. Mezani, A. Rezzoug, «Analytical computation of magnetic field distribution in a magnetic gear », IEEE Trans on Mag., Vol. 46, N°.7, July 2010
- [12] O. de la Barrière, S. Hlioui, H. Ben Ahmed, M. Gabsi, « An analytical model for the computation of no-load eddy current losses in the rotor of a permanent magnet synchronous machine », IEEE Trans on Mag., Vol.PP, N°.99, pp.1-1, 2013.
- [13] M. Desvaux, R. Le Goff Latimier, B. Multon, H. Ben Ahmed, S. Sire, " Design and optimization of magnetic gears with arrangement and mechanical constraints for wind turbine applications ", Conf. Ecological Vehicles and Renewable Energies (EVER), 2016 Eleventh International Conference (pp. 1-8).
- [14] 13.0 x64, Mechanical APDL, ANSYS